## **8 Regional forests**

A number of sites has been selected in the COST Action PROFOUND for which a wide range of forest models can be rather easily initialized. To get access to this PROFOUND Database, please contact rever@pik-potsdam.de.

- 1) **Management:** The modeling experiments mostly encompass managed forests. The standard management ("histsoc") during the historical 5 period is the observed management as defined by the data available for each site (e.g. reduction in stem numbers) and, after the observations end, missing management information is to be substituted with generic future management guidelines from [Table 16](#page-4-0)[-Table 18.](#page-6-0) This future management (2005soc) corresponds best to "intensive even-aged forestry" as defined by Duncker et al. 2012. After harvesting the stands (c.f. [Table 16](#page-4-0) and [Table 17\)](#page-4-1), please proceed after harvest as your model usually does, e.g. plant the same tree species again or allow for regeneration of the same species according to the regeneration guidelines outlined i[n Table 18.](#page-6-0) A "natural reference run (nosoc)" without any 10 management will help assessing the influence of forest management.
- 2) **Calibration:** Some of the models may require some kind of calibration or model development before they can contribute to ISIMIP. Such alterations of the model can influence the results of a model comparison and "model calibration" is understood differently by different modelers. All alterations to the model in the framework of this exercise should be reported in the model experiment documentation provided together with the upload of the simulations. Whenever the model calibration or development is driven by an improvement of the model after 15 a comparison to data that were originally made available in ISIMIP for model evaluation, a part of those data should be kept aside for model evaluation and not used for calibration.
	- a. Model development needed to run a model at specific sites is welcomed and needs to be transparent/ properly documented (e.g. adjustment of phenology model to include chilling effects). This is also applicable for more general calibration (i.e. fixing parameters once but not changing afterwards) for example to include a new tree species in a model.
- 20 b. Manual or automatic site-specific "tuning" of species-specific and process-specific parameters should be avoided. The same "model" (i.e. also with the same parameter values) should be used in all simulations. If needed, any tuning needs to be documented in a transparent way and should be backed up by existing data (e.g. from TRY-database). If your model contains genetic processes where the change in parameters is part of the model processes, this is naturally part of "your model approach" and should be clearly spelled out as part of the documentation of your model. In this specific case, please contact the sectoral coordinators to discuss if it makes 25 sense to include a "genetic adaptation" and a "parameter-fixed, control" run.
	- **3) Reporting Period**: Each phase of ISIMIP has its own reporting period but you should always start your reporting period for the first time step for which stand data is available (e.g. 1948 for the Peitz stand) and run your model until the last point in time where climate data is available.

## 8.1 Scenarios

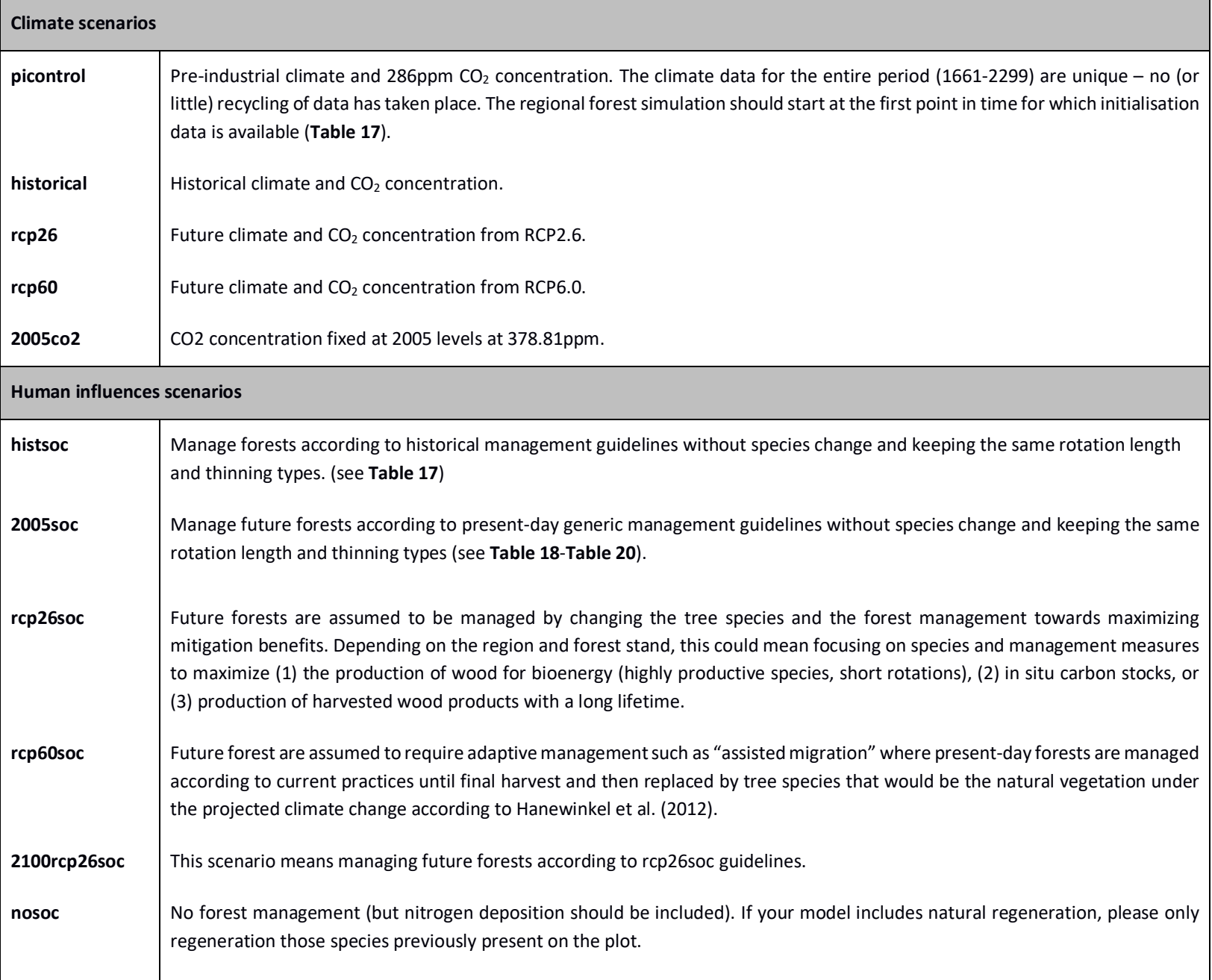

## **Table 16**: ISIMIP2b scenarios for the regional forest simulations.

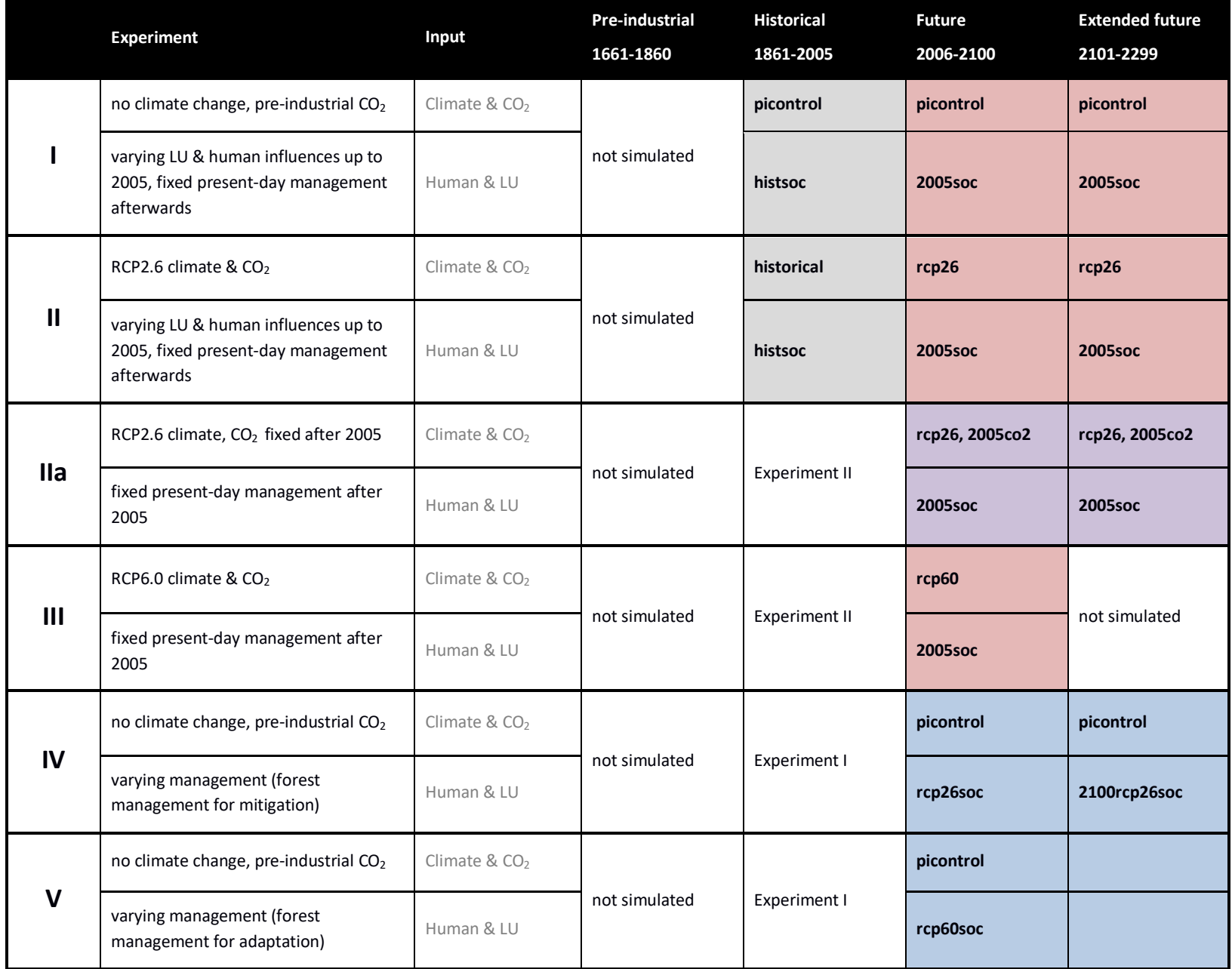

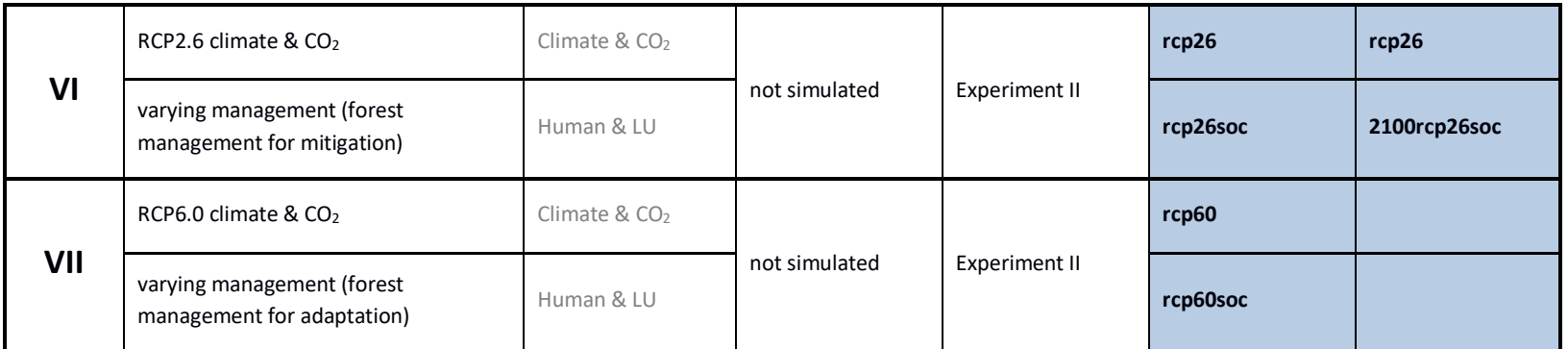

The regional forest simulations as described above are carried out once using the ISIMIP2b climate of the grid cell in which the forest sites are located and once using locally bias-adjusted data based on locally observed meteorological data.

**Table 17:** Additional sector-specific simulations for the regional forest sector.

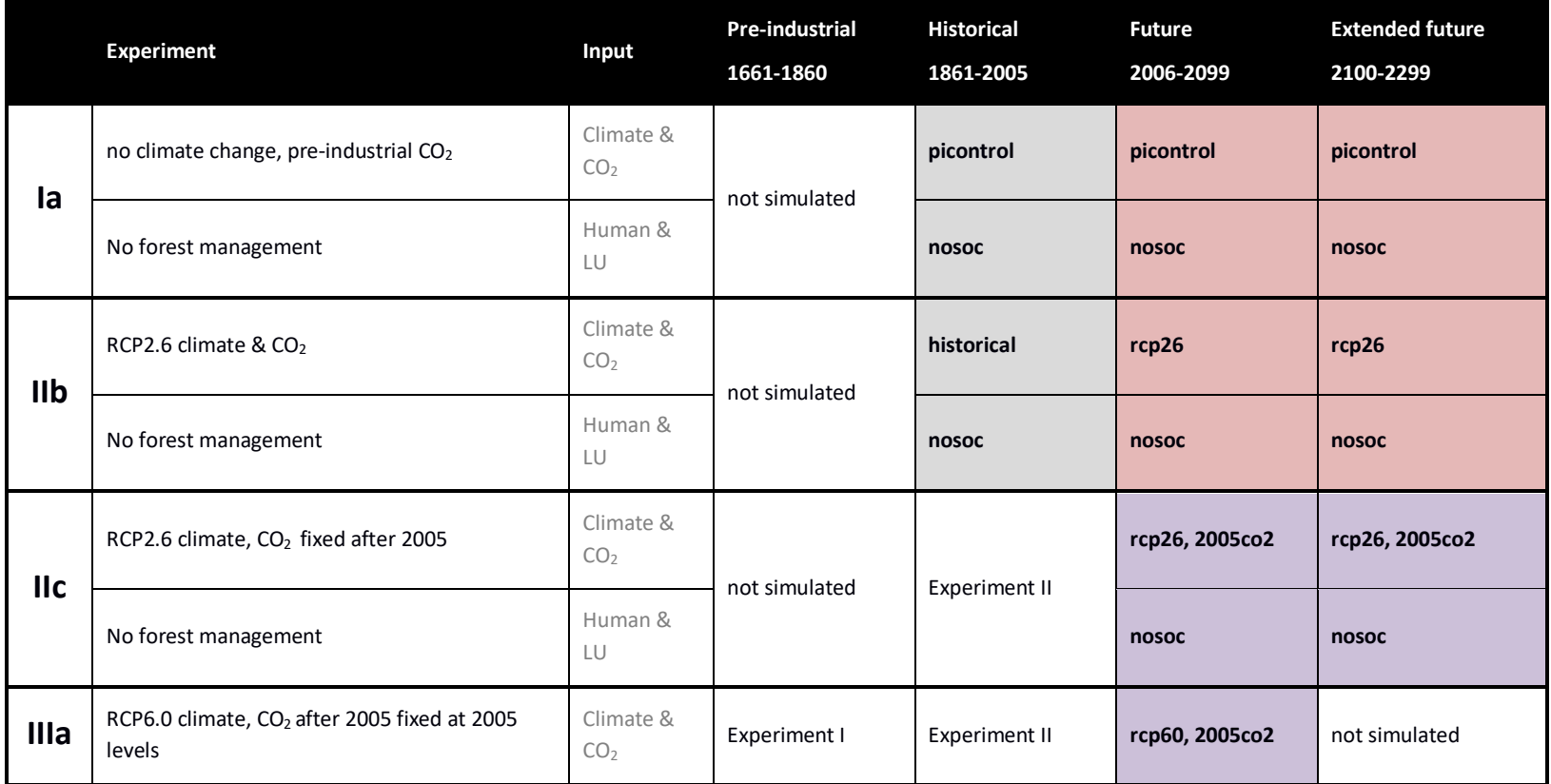

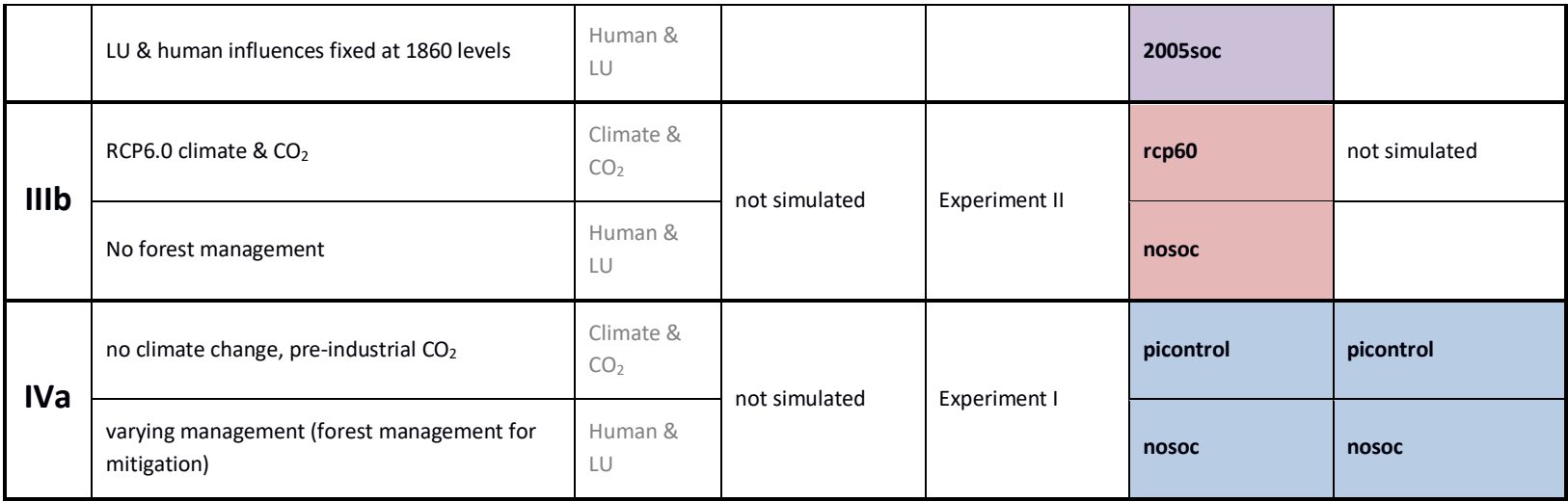

<span id="page-4-0"></span>**Table 18** Generic future management scenarios for the different tree species. For past simulations and depending on the model, modellers should use the observed stem numbers from the time series of stand and tree level data to mimick stand management. Future management should then be added according to the generic management guidelines outlined below. E.g., The last management for the Peitz site can be infered from the tree data is taking 5 place in 2011, hence the next management would then happen in 2026 according to **[Table 17](#page-4-1)**.

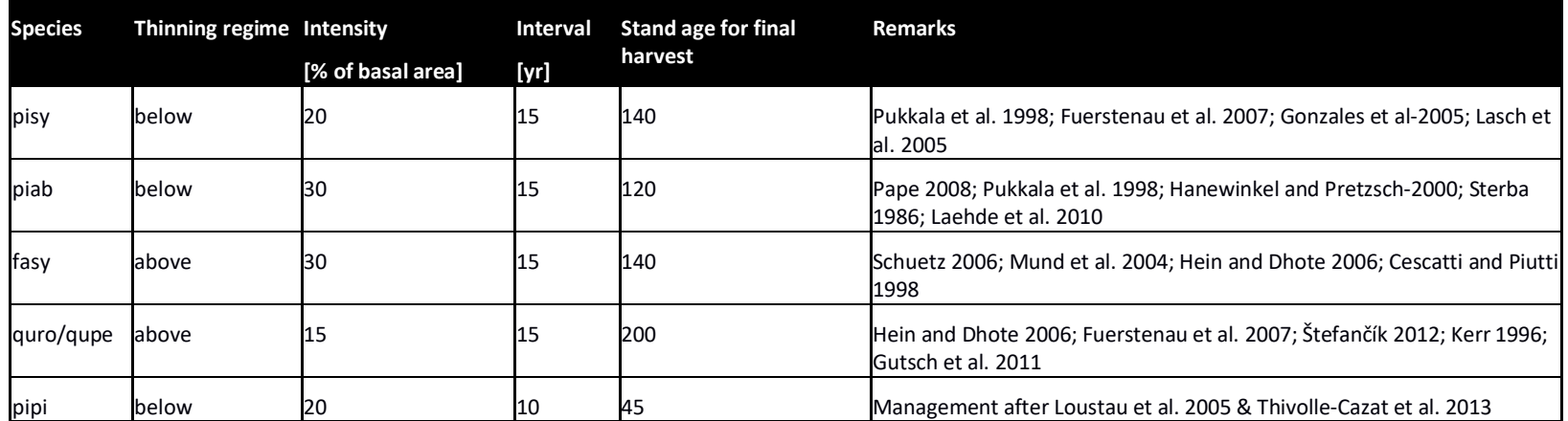

<span id="page-4-1"></span>**Table 19** Management schedules for the sites included in the simulation experiments. The first available data point is used for model initialization (Ini). Following data points are used to mimick historic management (HM). When no more observed data is available, the generic management rules from [Table 16](#page-4-0) are being used (FM). harvest and planting are marked in bold. Note that depending on how models represent the planting/regeneration

information i[n Table 20,](#page-6-0) the overall stand- age maybe slightly higher than i[n Table 18](#page-4-0) (e.g. seedlings planted with an age of 2 in 2033 will be harvested at an age of 142 after 140 years of rotation in 2173).

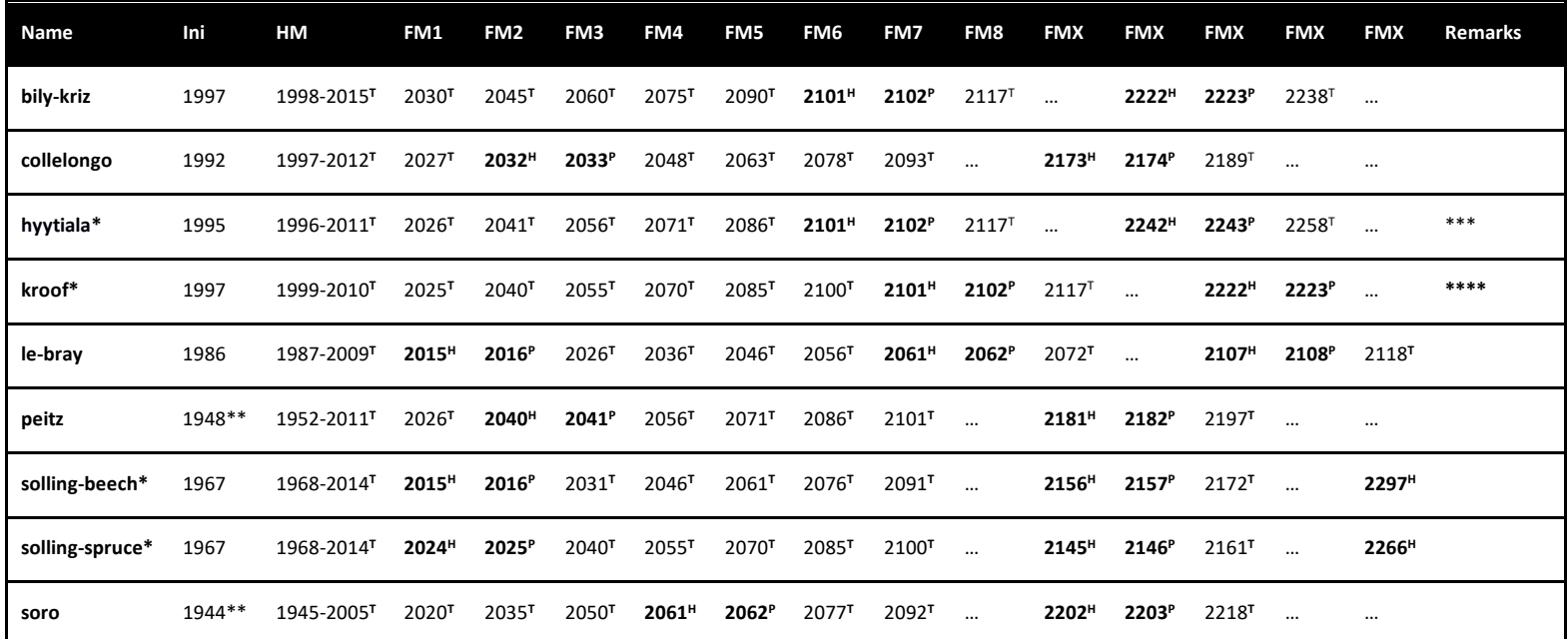

Ini = Initialization data, HM = Historic Management, FM = Future Management, T=Thinning, H= Harvest, P=Planting, \*=maximum age extended a bit to match local management during observed period or avoid harvesting just before the end of the simulation, \*\*= the GCM data only starts in 1950, hence for future runs 5 (Experiment 2a), you have to initialize these forests at the first time step after 1949 (i.e. 1952 for Peitz and 1950 for Soro). For the historical validation runs (Experiment 1a) you can start with the first available stand initialization.\*\*\*= Only simulate pine and spruce (no hard-woods) **and regenerate as pure pine stand. \*\*\*\*= Harvest all species at the same time (i.e. 120 years).**

<span id="page-6-0"></span>**Table 20** Planting information for the sites included in the simulation experiments. DBH is defined as diameter at breast height of 1.30m. The numbers in brackest indicate plausible ranges.

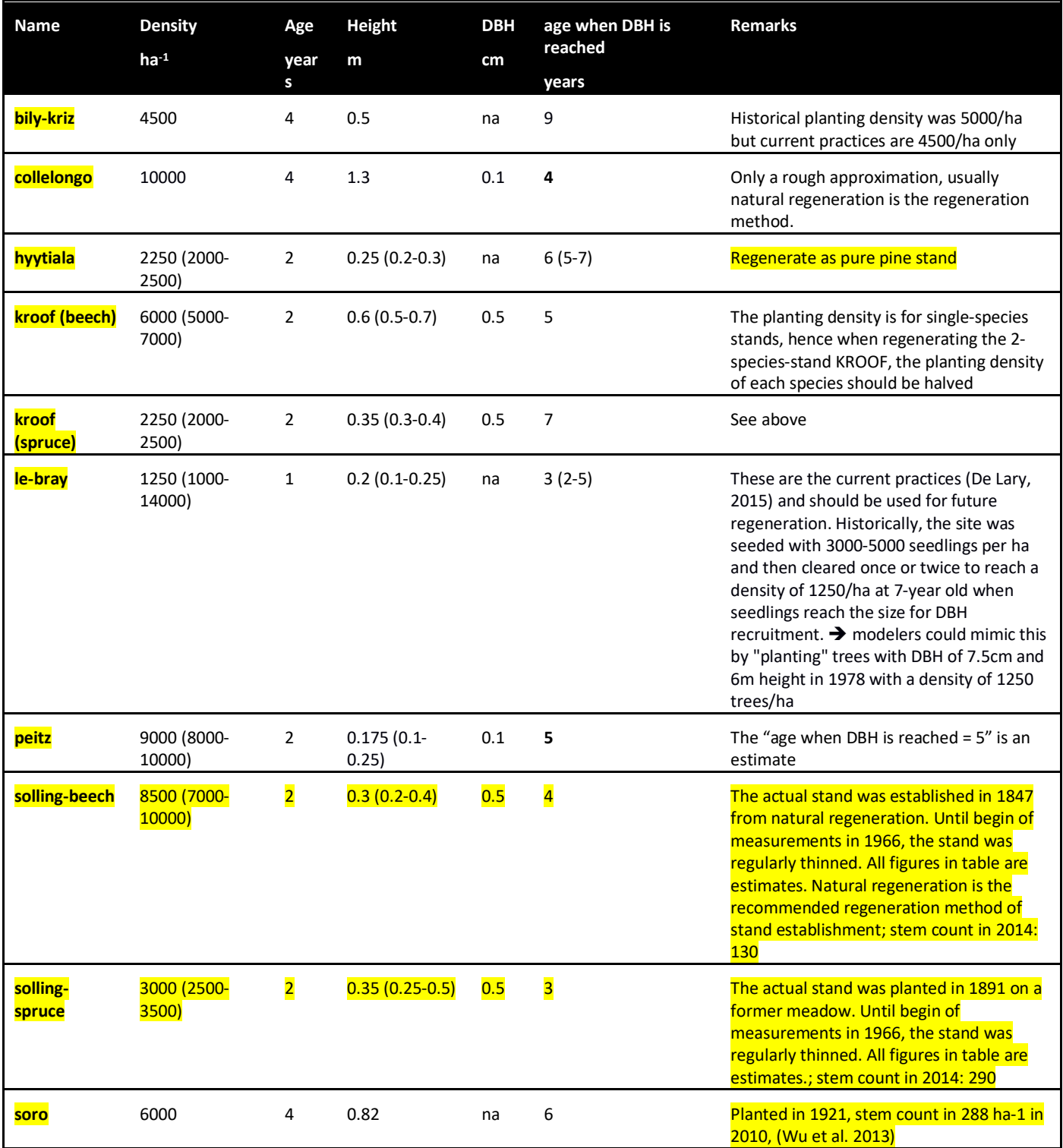

## 8.2 Output data

**Table 21** Variables to be reported by forest models.

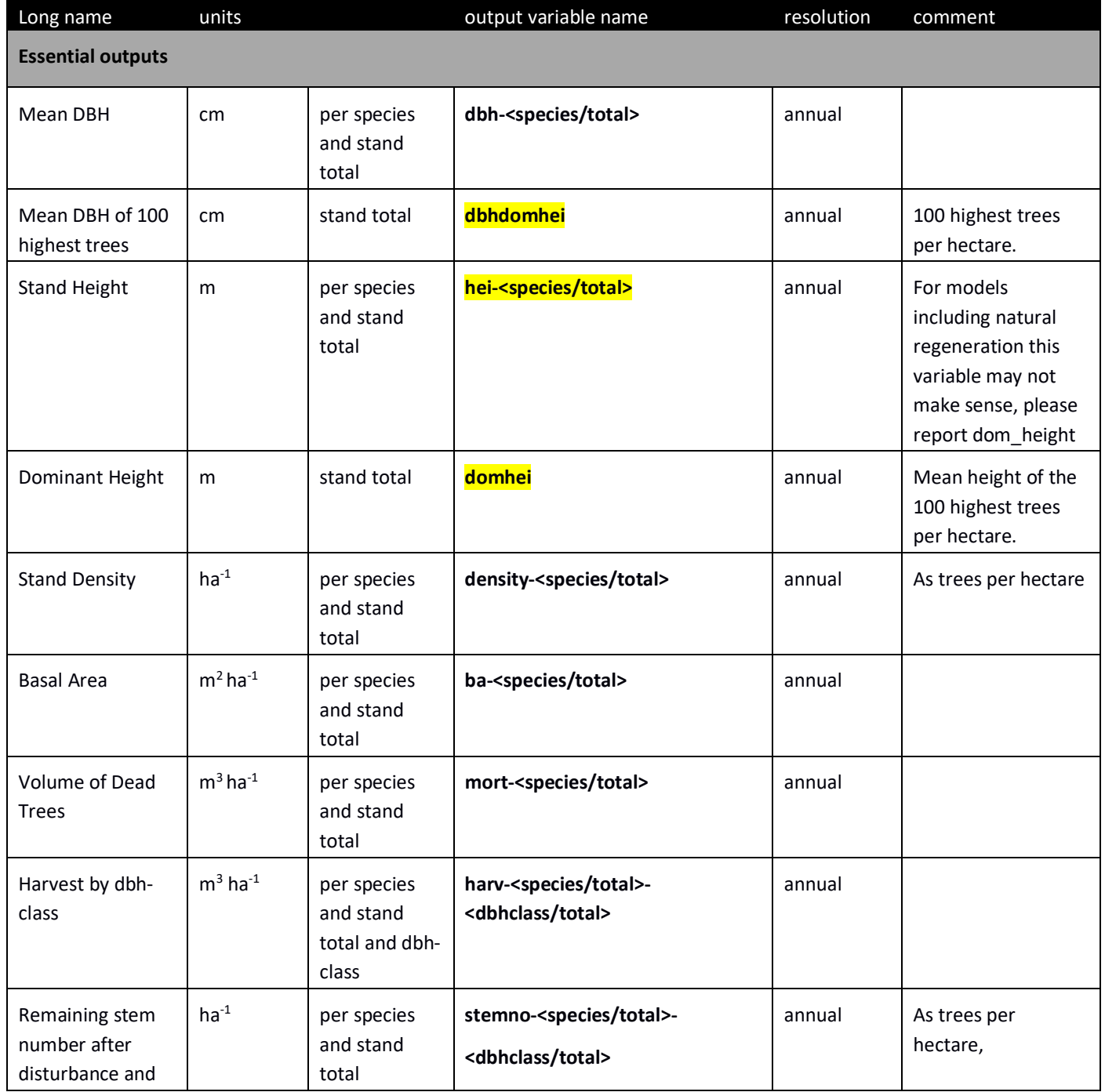

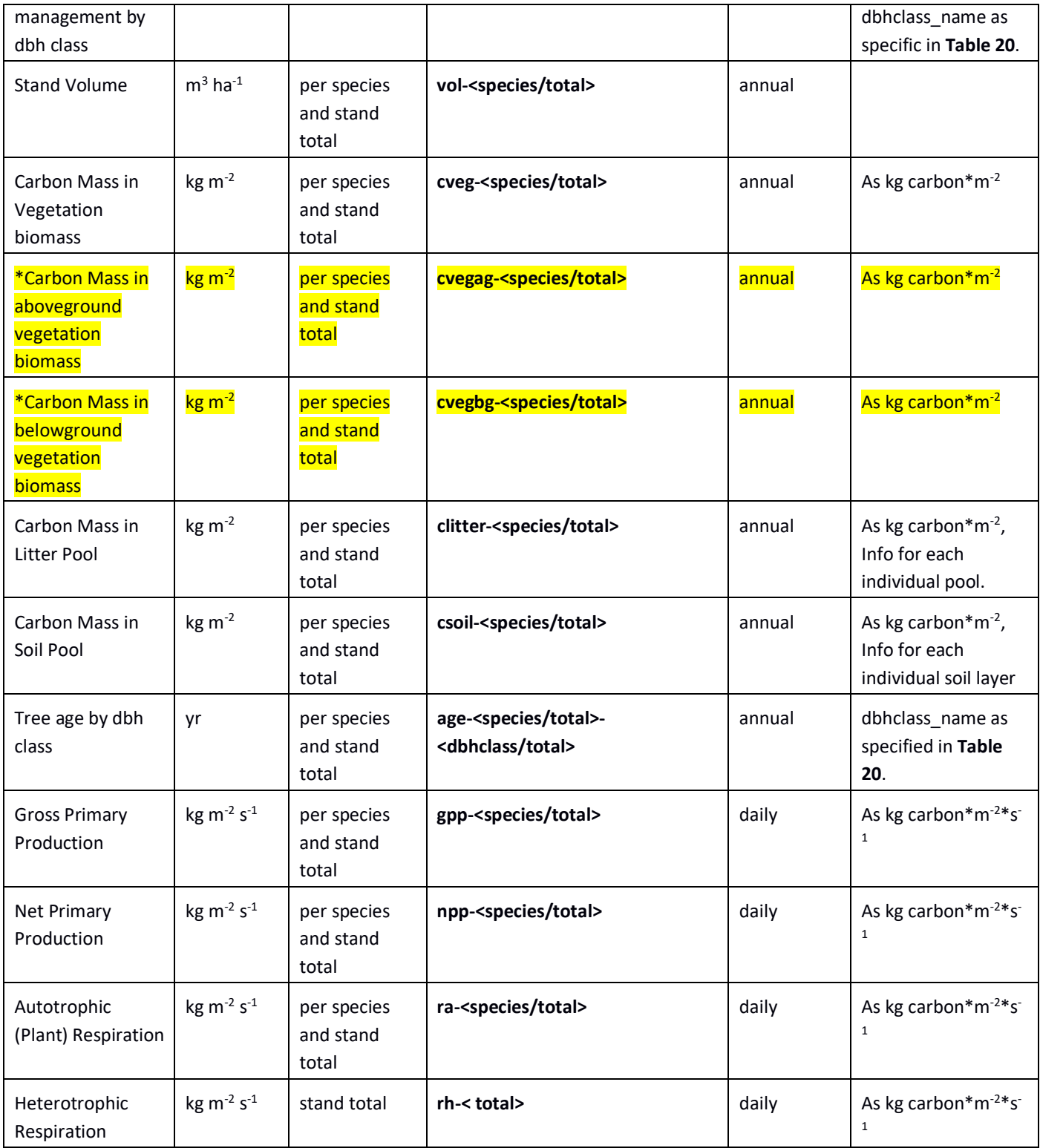

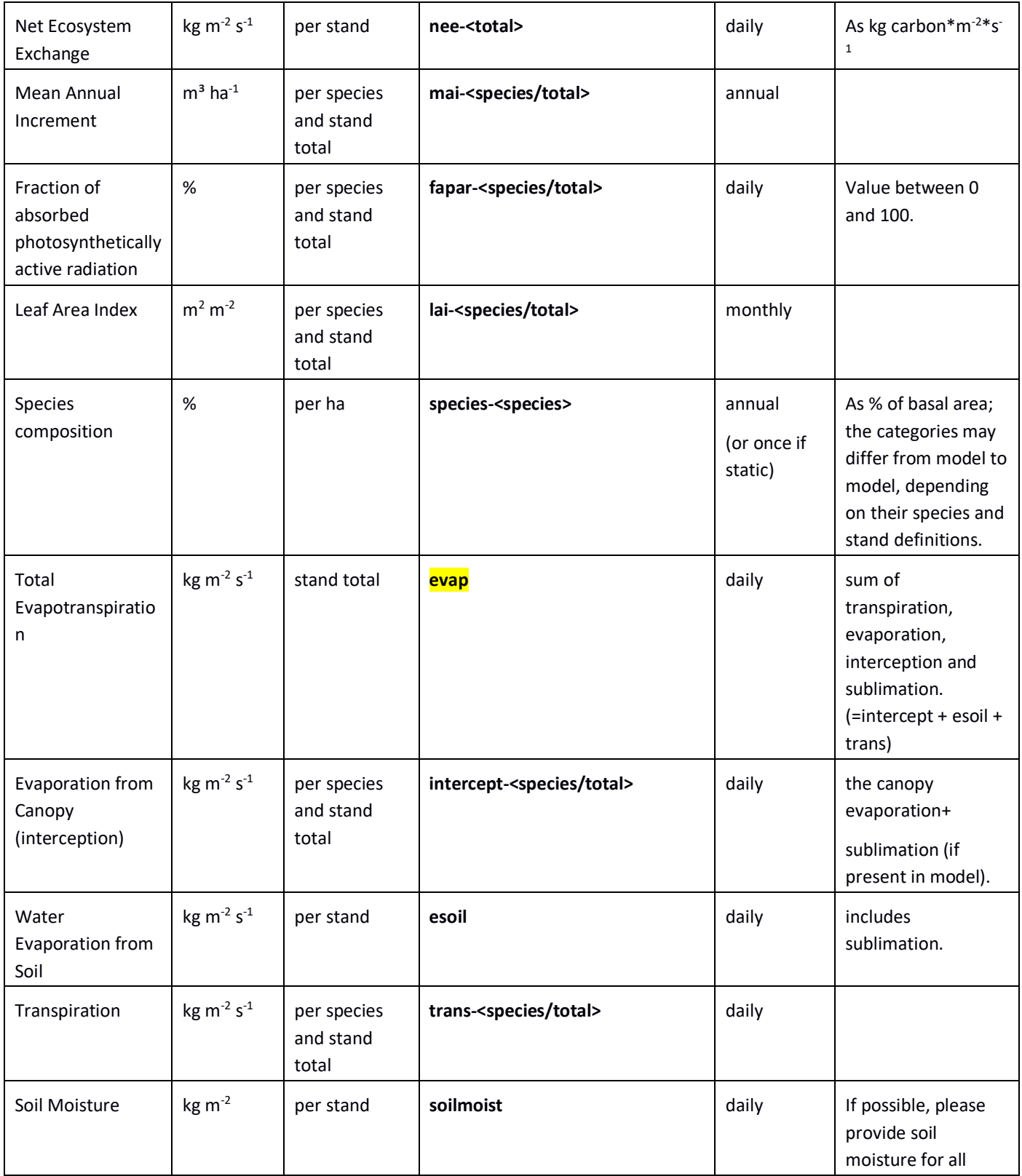

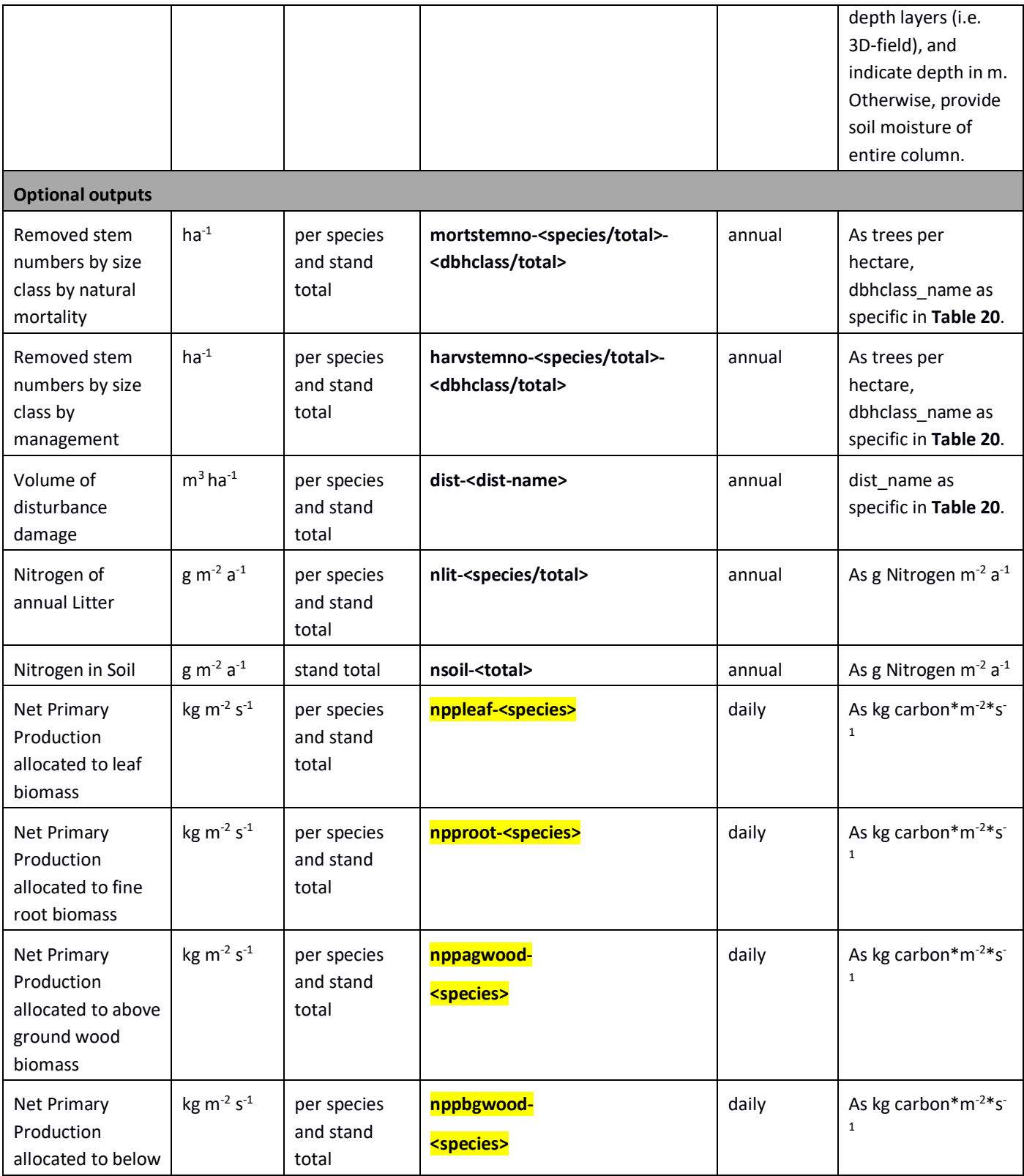

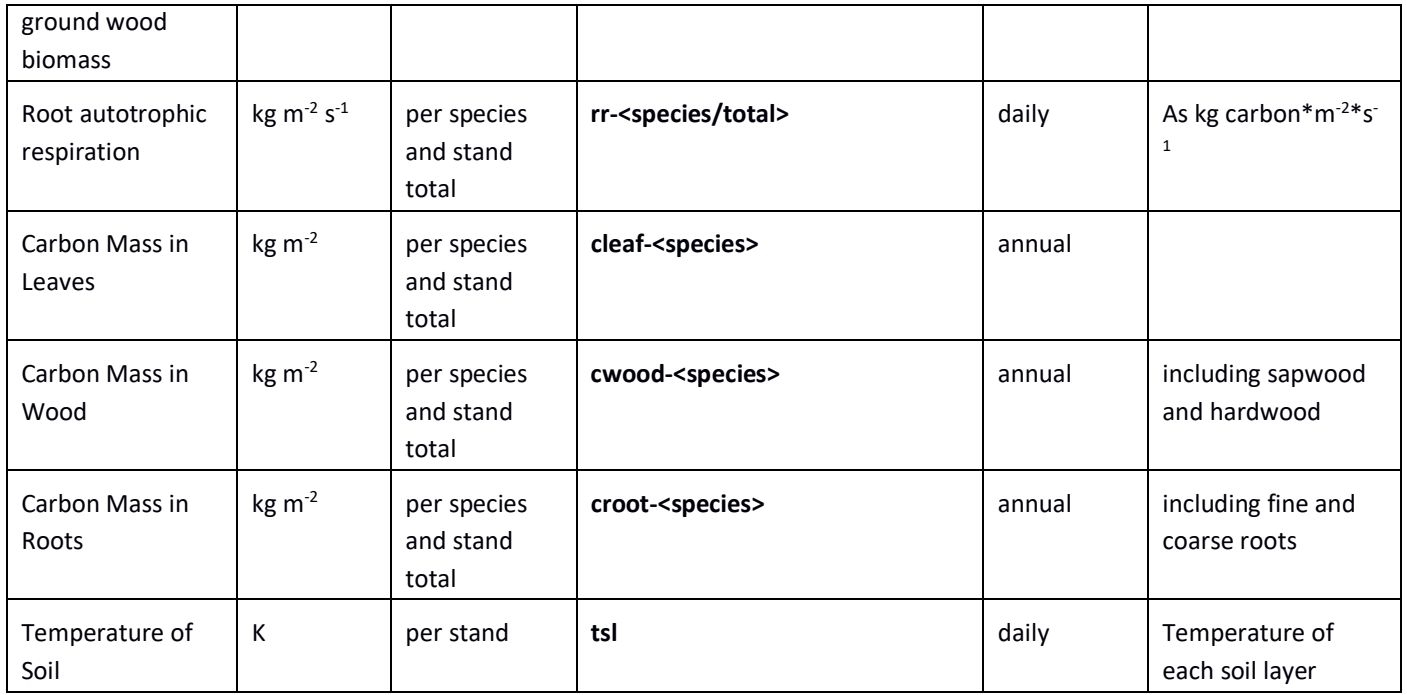

<span id="page-11-0"></span>**Table 22** Codes for species, disturbance names and dbh classes as used in protocol (species, dist-name, dbhclass).

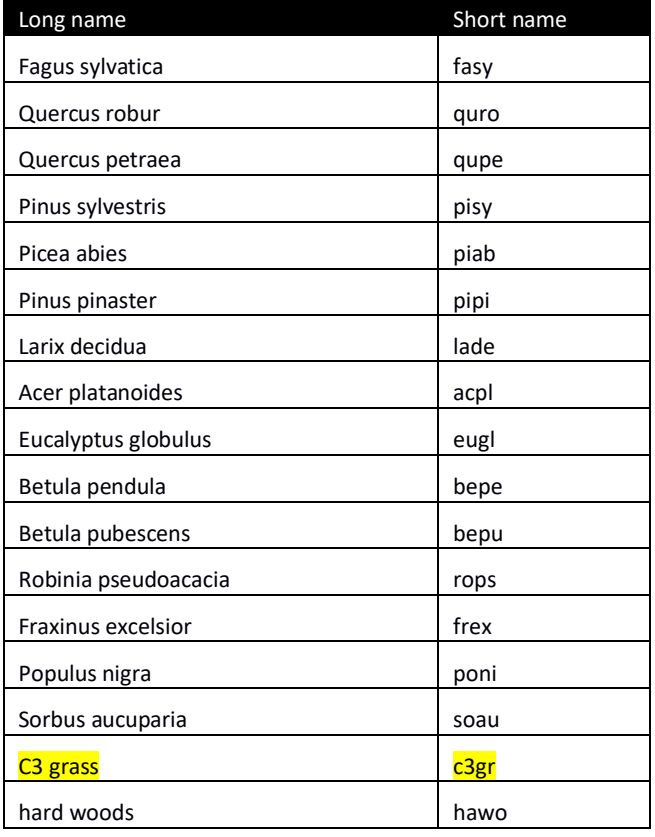

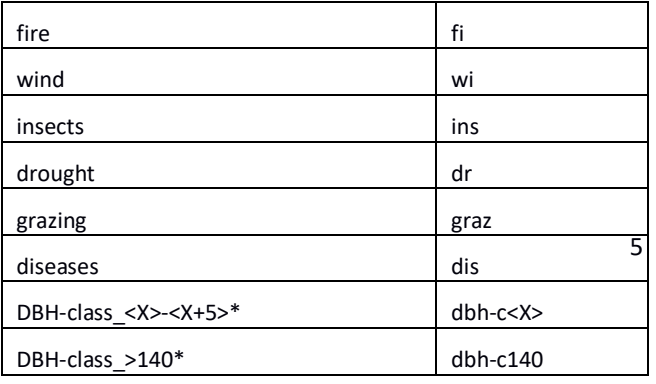

10

15

20

\*the boundaries of the dbh classes should interpreted as follows: dbh-class-0-5 = 0 to<5 cm; dbh-class-5-10 =5 to<10 cm, etc…. the dbh class dbh-c140 includes all trees of 140cm dbh and larger.